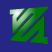

Introduction Resume Resources Appendix

### FFmpeg - the universal multimedia toolkit

Stefano Sabatini

mailto:stefasab@gmail.com

Video Vortex #9

Video Vortex #9 - 1 March, 2013

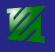

# Description

- multiplatform software project (Linux, Mac, Windows, Android, etc...)
- Comprises several command line tools: ffmpeg, ffplay, ffprobe, ffserver
- Comprises C libraries to handle multimedia at several levels
- Free Software / FLOSS: LGPL/GPL

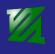

# Objective

Introduction
Resume
Resources
Appendix

Provide **universal and complete support** to multimedia content access and processing.

- decoding/encoding
- muxing/demuxing
- streaming
- filtering
- metadata handling

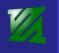

# History

- 2000: Fabrice Bellard starts the project with the initial aim to implement an MPEG encoding/decoding library. The resulting project is integrated as multimedia engine in MPlayer, which also hosts the project.
- 2003: Fabrice Bellard leaves the project, Michael Niedermayer acts as project maintainer since then.
- March 2009: release version 0.5, first official release
- January 2011: a group of discontented developers takes control over the FFmpeg web server and creates an alternative Git repo, a few months later a proper fork is created (Libav).

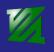

## Development model

Introduction Resume Resources

- Source code is handled through Git, tickets (feature requests, bugs) handled by Trac
- Patches are discussed and approved on mailing-list, and directly pushed or merged from external repos, trivial patches or hot fixes can be pushed directly with no review.
- Every contributor/maintainer reviews patches in his/her own area of expertise/interest, review is done on a best effort basis by a (hopefully) competent developer.
- Formal releases are delivered every 6 months or so.
- Custom testing environment (FATE) and samples archive used for automated testing
- around 10 core developers, 200/300 per-year total contributors

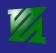

### What is used for

- audio / video low level conversions (libswscale, libswresample - rescaling, image format conversion, audio conversion)
- decoding / encoding (libavcodec more than 300 codecs)
- muxing / demuxing (libavformat)
- grabbing input devices (libavdevice)
- streaming (libavformat, RTSP, RTP, RTMP, ...)
- filtering (libavfilter)

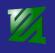

### High level Features

- written mostly in C/assembly
- provides an extensible framework
- modular/configurable
- relies on external libraries (e.g. libmp3lame, libx264, libvorbis, libspeex, frei0r, ...) when it makes sense

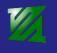

### Libavfilter

Introduction
Resume
Resources

- Audio / Video filters
- timestamps manipulation
- more than 100 filters, some wrapped libraries (opency, frei0r filters)
- transmedia filtering (e.g. audio to video)
- subtitles video hardcoding through ass/subtitles filter
- command API (allow to send commands to various filters)
- future development: lua scripting, subtitles filtering

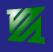

### FFmpeg-based projects

- Used by most (all?) web transcoding multimedia back-ends: (e.g. used by Youtube according to this post: http://multimedia.cx/eggs/ googles-youtube-uses-ffmpeq/)
- MPlayer (libavcodec, libavformat)
- VLC (libavcodec, libavformat)
- GStreamer (libav/ffmpeg plugin)
- Chromium
- more: http://ffmpeg.org/projects.html

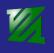

## Organization

- No official organization backing the project. Donations are collected through SPI (Software in the Public Interest) since June 2012.
- Partecipated to several editions of Google Summer of Code (2006, 2007, 2008, 2009, 2010, 2011) and ESA Summer of Code in Space (2011, 2012)
- Crowd funding would be nice at some point

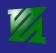

### Resume

Resume
Resources
Appendix

- free universal multimedia engine
- integrated into large number of FLOSS multimedia projects
- huge community of developers / users

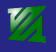

#### Resources

- FFmpeg project web site: http://www.ffmpeg.org
- FFmpeg wiki: https://ffmpeg.org/trac/ffmpeg/wiki
- Mike Melanson multimedia wiki http://wiki.multimedia.cx/

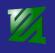

#### License of this document

Introduction
Resume
Resources
Appendix

This document is released under Creative Commons License - Attribution-NonCommercial-ShareAlike 3.0:

http://creativecommons.org/licenses/ by-nc-sa/3.0/)

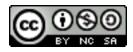